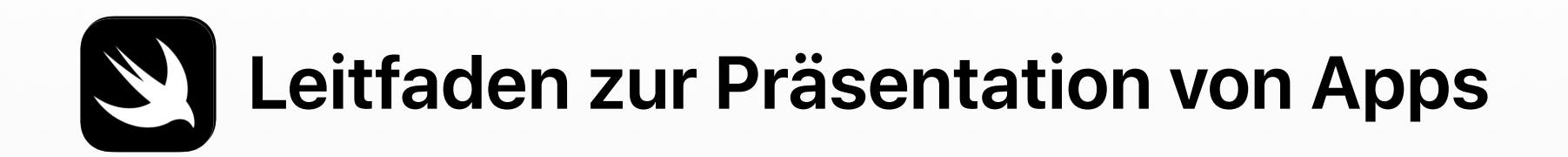

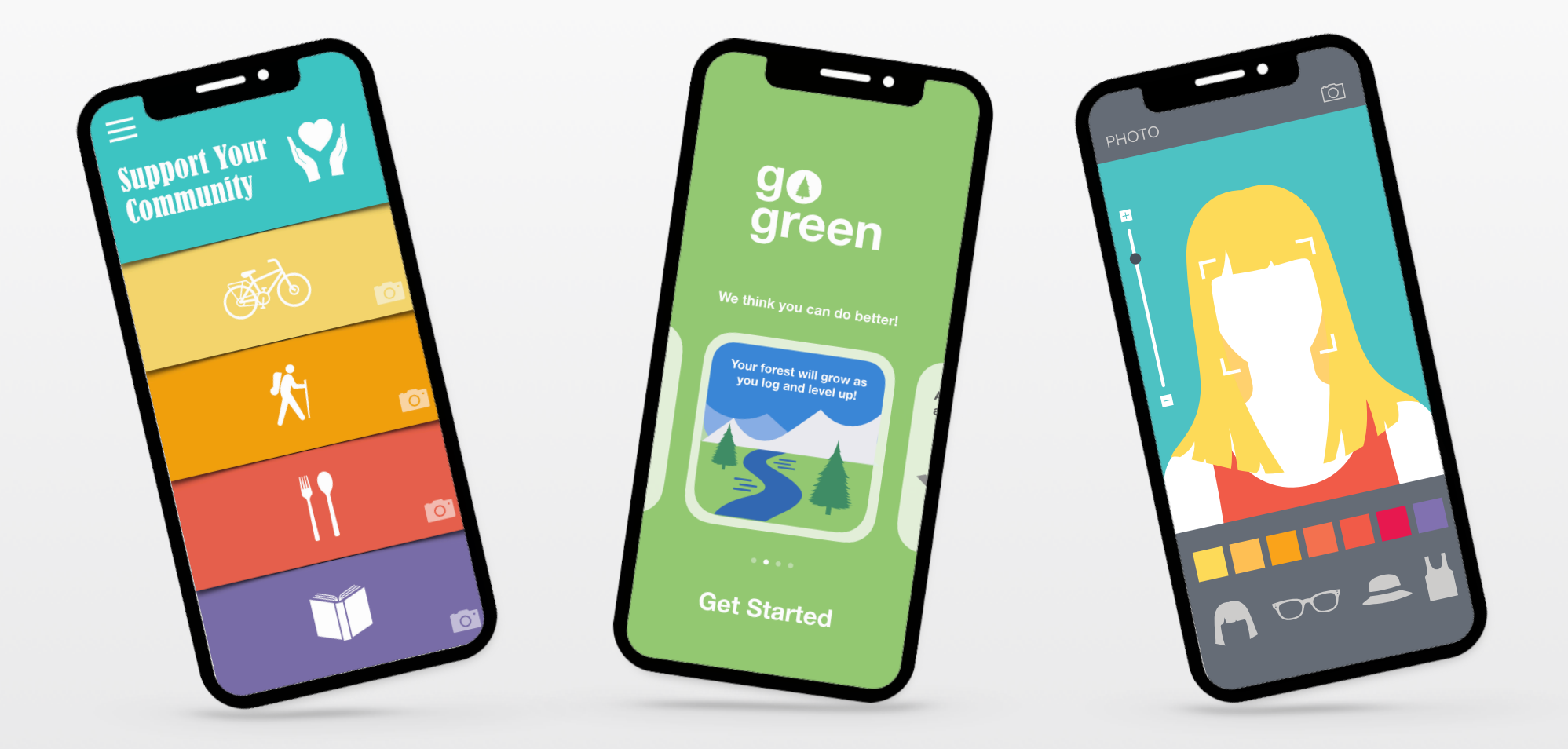

# **Präsentation von Apps:** Einfallsreichtum feiern

Apps zu entwickeln ist ein toller Weg, um gemeinsam interessante Probleme zu lösen. Und indem Sie ein lokales oder virtuelles Event zur Präsentation von Apps veranstalten, geben Sie angehenden Programmier:innen die Gelegenheit, ihren Einfallsreichtum zu feiern, während sie ihre Ideen präsentieren und ihre Lösungen mit ihren Entwicklerfreunden, Familien und ihrer Gemeinde teilen.

Nachdem die Teilnehmer:innen gemeinsam alle Schritte des App-Design Prozesses abgeschlossen haben, erstellen sie eine Präsentation, mit der sie die Idee während des Events einer Jury vorstellen. Das Event endet mit der Würdigung der Teilnehmer:innen und einer Feier aller Beteiligten.

Dieser Leitfaden ergänzt den Programmierlehrplan von Apple und die entsprechenden Ressourcen. Dazu unterstützt er Sie bei der Planung und Vorbereitung eines Events zur Präsentation einer App. Sie finden in ihm Informationen zu unterschiedlichen Formaten, um das Event an Ihre Umgebung anzupassen, Tipps zur Einladung und Vorbereitung der Jurymitglieder, eine Bewertungstabelle sowie ein Zertifikat zum Herunterladen und mehr.

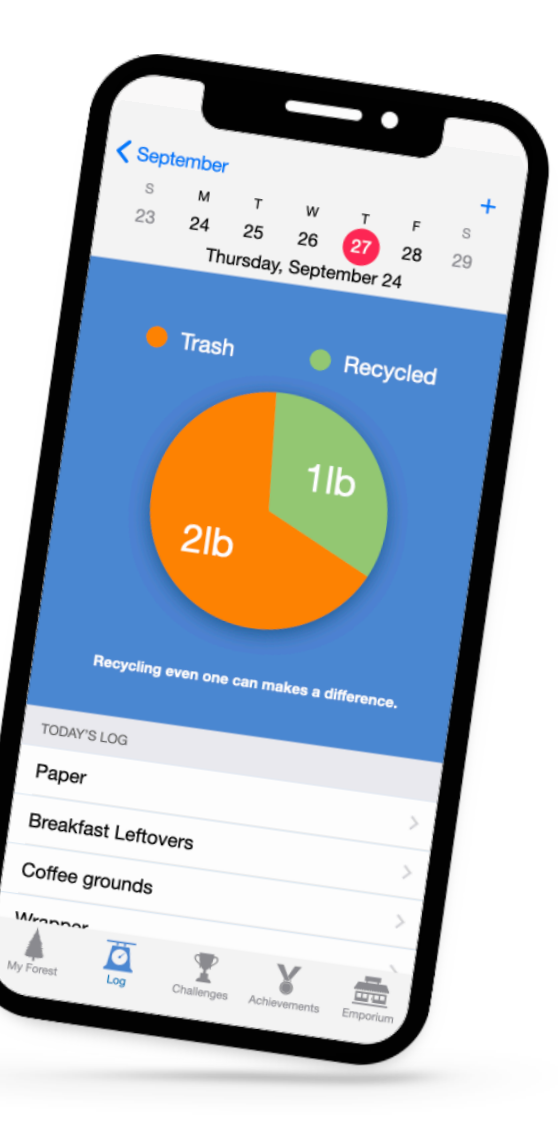

# **Inhaltsübersicht**

Sie finden für jede Phase der Planung und Durchführung des Events zur Präsentation von Apps Ressourcen und anpassbare Materialien, mit denen Sie ganz einfach ein inspirierendes Event realisieren können.

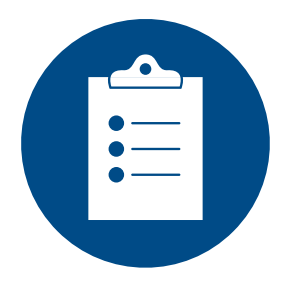

**Vorbereitung**

• Dreiminütige Präsentation erstellen

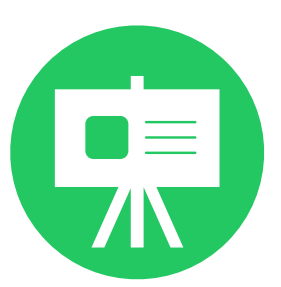

**Planen**

- Eventformat
- Beurteilung der Präsentationen
- Einladungen und Bewerbung
- Anerkennung

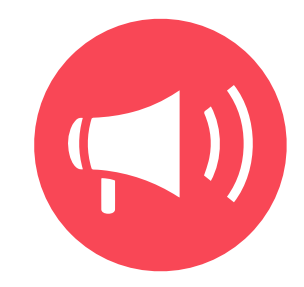

## **Teilen**

- Das Event teilen
- Was es zu beachten gibt

# **Vorbereitung**

Um am Event teilzunehmen, müssen die Teilnehmer:innen das App-Design-Tagebuch durcharbeiten und eine Präsentation für das Event erstellen. Die Teilnehmer:innen arbeiten alleine oder in kleinen Teams und entwickeln dabei ihre Fähigkeiten in den Bereichen kritisches Denken und Kreativität.

Beginnen Sie mit dem App-Design in Keynote:

App-Design-Tagebuch aus "Jede:r kann [programmieren" herunterladen](https://education-static.apple.com/geo/de/education/2020/coding-club-kit/appjournal.key.zip) >

Vertiefen Sie das Gelernte mit weiterführenden Übungen und Programmierherausforderungen:

[App-Design-Arbeitsbuch aus "In Swift entwickeln" herunterladen](https://education-static.apple.com/geo/de/education/2021/coding-club-kit/appworkbook.key) >

## **Dreiminütige Präsentation erstellen**

Während des Events halten die Teilnehmer:innen eine dreiminütige Präsentation, in der sie ihre App-Ideen vorstellen. Die Präsentation sollte Infos zu den folgenden Punkten beinhalten:

- Das Problem, das die App löst
- Für wen die App gedacht ist und welche Auswirkungen sie haben wird
- Beschreibung des App-Design-Prozesses
- Wie die App verwendet wird, inklusive einer Demo des Prototyps
- Demo der Benutzeroberfläche, des Benutzererlebnisses und der Programmierkonzepte des Prototyps

Teilen Sie die [Bewertungstabelle](#page-11-0) mit den Teilnehmer:innen, damit sie sich darauf vorbereiten können, ihre Projekte vorzustellen.

## **Teilen Sie die folgenden Tipps mit den Teilnehmer:innen:**

- Zeige deine Persönlichkeit.
- 
- Übe deine Präsentation, bevor du sie hältst. • Erstelle eine Bildschirmaufnahme auf dem iPhone, iPad oder Mac, um eine Demo deines Prototyps zu geben.
- Verwende Keynote mit einer Kommentarspur, Clips oder iMovie, um ein Präsentationsvideo zu erstellen.
- Wenn die Präsentationen online stattfinden, lassen Sie ein Teammitglied den Chat im Auge behalten, falls dort Fragen gestellt werden.
- Blenden Sie die Symbolleiste, den Bereich<br>"Format" und der F. " "Format" und den Foliennavigator aus, um Keynote ein elegantes Erscheinungsbild zu geben. Drücken Sie auf 飞我P, um die Präsentation zu starten.

Lehrkrä[fte kön](https://appleteacher.apple.com)nen im

Apple [Teache](https://appleteacher.apple.com)r [Learning](https://appleteacher.apple.com) Center Tipps<br>zum Aufzeichner zum [A](https://appleteacher.apple.com)u[f](https://appleteacher.apple.com)ze[i](https://appleteacher.apple.com)chnen des Bildschirms, zum Hinzufügen von Audio in Keynote und mehr erhalten.

# **Planen**

## **Eventformat**

Ihr Event kann klein oder groß, vor Ort oder virtuell sein. Berücksichtigen Sie, welche Ressourcen Ihnen bereits zur Verfügung stehen und wer Sie vielleicht unterstützen kann. Versuchen Sie so schnell wie möglich herauszufinden, wie und wo Sie die Veranstaltung abhalten werden. Dies kann in einem Klassenzimmer, einer Bücherei oder einem Gemeindezentrum sein. Oder Sie können es online über ein Videokonferenzsystem halten – überall, wo Teilnehmer:innen ihre Apps präsentieren können!

Wir stellen drei Beispielideen für Eventformate vor – eine App-Ausstellung, eine Präsentationsbühne und eine virtuelle Präsentation –, um Ihnen Ideen für ein Event zu geben, das am besten zu Ihren Teilnehmer:innen und Ihrer Gemeinde passt.

### **App-Ausstellung**

Wie bei einer Wissenschaftsausstellung können die Gäste der App-Ausstellung selbstständig die Apps erkunden, die Stationen der verschiedenen Teams besuchen und sich deren Präsentationen ansehen.

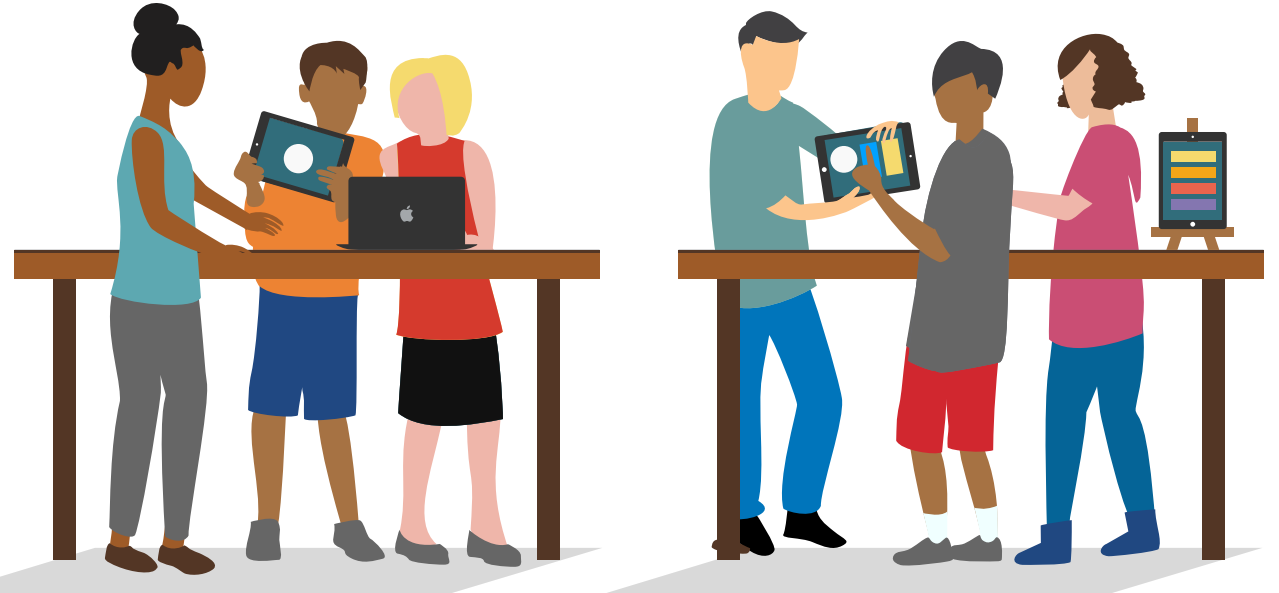

## Beispiel für den Ablau<sup>f</sup> einer App-Ausstellung

- Einrichtung
- Herzlich willkommen
- 1. Runde
- $\,$  2. Runde
- Bewertung und Besprechung
- Würdigung und Zertifikate
- Abschließende Bemerkungen
- Gruppenfoto

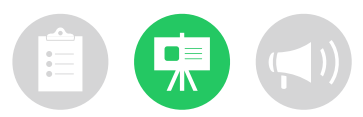

### **Präsentationsbühne**

Bei einem Event mit Präsentationsbühne wechseln sich die Teams damit ab, ihre App-Ideen vor einem Publikum einer Jury vorzustellen. Das Event ist formaler und die Teilnehmer:innen können üben, live von einer Bühne zu einem Publikum zu sprechen.

Bei diesem Format sitzen die Jurymitglieder in der Nähe der Bühne, damit sie den Teams nach ihren Präsentationen Fragen stellen können.

# Beispiel für den Ablauf eines<br>Events mit Präsentationsbühr<br>· Einrichtung Events mit Präsentationsbühne<br><sup>Einrichtung</sup>

- Einrichtung
- 
- Herzlich willkommen<br>• Deë Präsentation <sup>1</sup>
- 
- 
- Feedback und Fragen von der Jury<br><sup>·</sup> Präsentation 2 • Präsentation <sup>2</sup>
- 
- Feedback und Fragen von der Jury<br><sup>•</sup> Präsentation 3, 4, 5 •
- Präsentation 3, 4, 5 usw. •
- Bewertung und Besprechung<br>• Würdigung und Besprechung
- Würdigung und Zertifikate<br>• Abschließ
- Abschließende Bemerkungen<br>• Gruppenfots Gruppenfoto

### **Virtuelle Präsentation**

Eine virtuelle Präsentation bietet Teams die Möglichkeit, ihre App-Vorstellungen mithilfe eines Videokonferenz-Tools online zu präsentieren. Dies kann eine unterhaltsame Art darstellen, Teilnehmer:innen in jeder Lernumgebung zu feiern.

Ziehen Sie in Betracht, vor der eigentlichen Veranstaltung einen Probelauf mit den Teilnehmer:innen durchzuführen, um ihnen zu helfen, sich mit dem Format vertraut zu machen und ihre Präsentationen zu üben. Erzeugen Sie am Tag der Präsentationen eine feierliche Atmosphäre mit Willkommensmusik und mitreißenden Moderator:innen.

Wenn Mitglieder der Jury nicht an einer Videokonferenz teilnehmen können, könnten Sie mit Bildschirmaufzeichnungen verwenden. Die Jury kann den Teilnehmer:innen Rückmeldung durch Videos oder in schriftlicher Form geben.

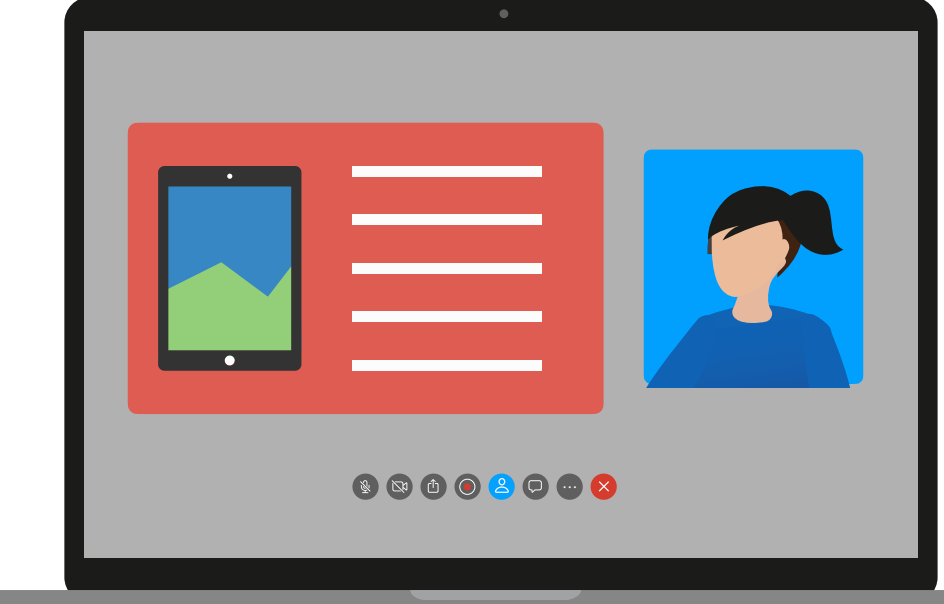

## Beispiel für den Ablauf eines virtuellen Präsentationsformats

- Vorbereiten der Moderator:innen
- Herzlich willkommen
- Präsentation <sup>1</sup>
- Feedback und Fragen von der Jury
- Präsentation 2
- Feedback und Fragen von der Jury
- Präsentation 3, 4, 5 usw.
- Pause für Bewertung und Besprechung
- Anerkennung
- Abschließende Bemerkungen

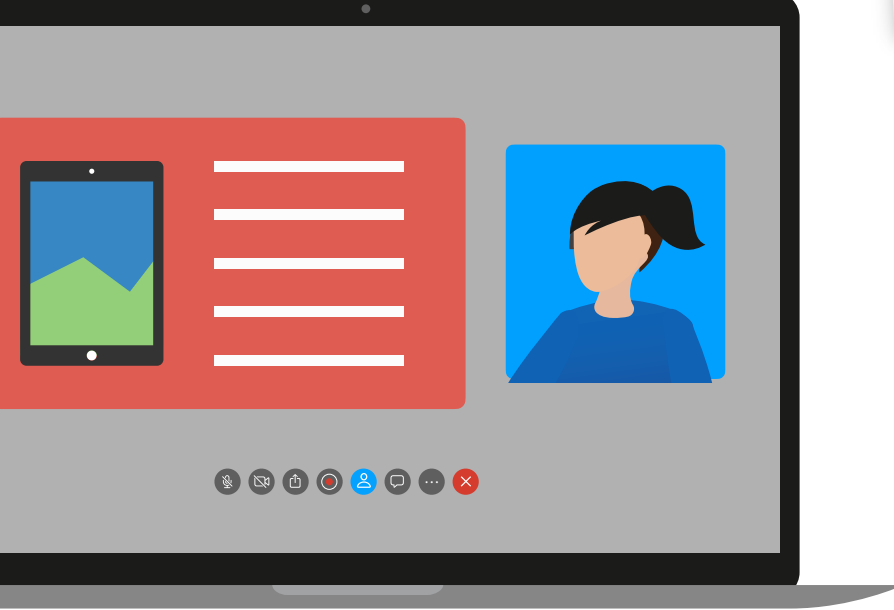

Tipps für ein virtuelles Eventformat<br>Stellen Sie sicher, dass ein Le • Stellen Sie sicher, dass ein:e Co-Moderator:in verfügbar ist, der/die Ihnen dabei helfen kann, Fragen des Publikums per Chat oder Text zu beantworten. • Schalten Sie alle Teilnehmer:innen stumms<br>die gerade nicht präsentieren stumm,<br>Hintergrundes stumm, die gerade nicht präsentieren, um Hintergrundgeräusche zu reduzieren. • Richten Sie einen separaten Anruf oder einen<br>Videokonferenz ein, damit die Inder eine<br>Präsentationen Lein, damit die Inder eine Videokonferenz ein, damit die Jury die Präsentationen besprechen kann. • Machen Sie gegebenenfalls Screenshots,<br>um eine Fotocollage aller präser ishots,<br><sup>erstellen die Streenshots,</sup> um eine Fotocollage aller Präsentationen<br>erstellen, die Sie mit den Teilnehmarting zu erstellen, die Sie mit den Präsentationen<br>teilen können.<br>Sender ei • Senden Sie den Teilnehmer:innen<br>Event ihre Teilnahmehmer:innen nach dem<br>E-Mail. Event ihre Teilnahmebescheinigungen per

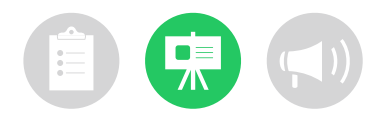

## **Beurteilung der Präsentationen**

Eine Jury einzubeziehen ist eine tolle Möglichkeit, Teilnehmer:innen Feedback zu ihren Ideen zu geben. Die Jurymitglieder müssen keine Programmierexpert:innen sein. Sie könnten beispielsweise lokale Unternehmer:innen einladen oder andere Führungspersönlichkeiten aus Ihrer Gemeinde. Wenn Sie eine virtuelle App-Präsentation durchführen, können Sie Jurymitglieder aus nah und fern eingeladen – haben Sie keine Angst, zu fragen.

### **Tipps für die Beurteilungen**

- Schauen Sie sich die [Bewertungstabelle](#page-11-0) gemeinsam mit den Jurymitgliedern an. Informieren Sie sie über die Auszeichnungen und anderen Formen der Anerkennung, die Sie planen.
- Ermutigen Sie die Jurymitglieder, den Teilnehmer:innen Fragen zu stellen und ihnen Feedback zu geben.
- Bieten Sie den Jurymitgliedern einen ruhigen Ort, an dem sie gemeinsam die Bewertungen beraten können.
- Bei virtuellen Präsentationen kann sich die Jury in einem separaten Anruf oder einer Videokonferenz beratschlagen.

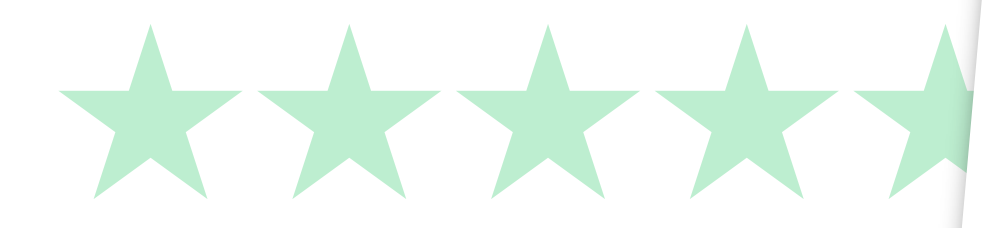

## **Beispiel einer E-Mail für die Einladung von Jurymitgliedern**

**Ehrenamtliches Engagement: Präsentation von Apps** Hallo [Name],

[Organisation] plant ein Event, auf dem Teilnehmer:innen ihre Apps vorstellen und wir würden uns freuen, wenn Sie der Jury beitreten würden. Das Event findet am [Datum] von [Uhrzeit] bis [Uhrzeit] statt. Ihre Erfahrung und Sichtweise wären eine große Bereicherung für unsere angehenden Entwickler:innen. Die teilnehmenden Teams stellen ihre Apps in einer Reihe kurzer Präsentationen vor. Die Jury stellt dann Fragen, gibt Feedback und bewertet die App-Präsentationen anhand einer Bewertungstabelle, die wir zur Verfügung stellen. Am Ende des Events würdigen wir die Leistungen aller Teilnehmer:innen.

Danke, dass Sie über Ihre Teilnahme nachdenken. Wir schätzen Ihre Unterstützung für die Jugend in unserer Gemeinde. Bitte antworten Sie, um Ihre Teilnahme zu bestätigen oder etwaige Fragen zu stellen.

Mit freundlichen Grüßen

[Name] [Titel] [Schule oder Organisation]

## **Einladungen und Bewerbung**

Hier sind einige Ideen, um Ihre Gemeinde für das Event zu begeistern und zur Teilnahme zu motivieren:

- Senden Sie Einladungen an wichtige Gäste wie Familienmitglieder, Kolleg:innen und Führungskräfte aus der Gemeinde.
- Ermutigen Sie die Teilnehmer:innen, ihre Freunde und Familien einzuladen.
- Bewerben Sie das Event auf der Website Ihrer Organisation, über Social Media oder in Ihrem Newsletter.

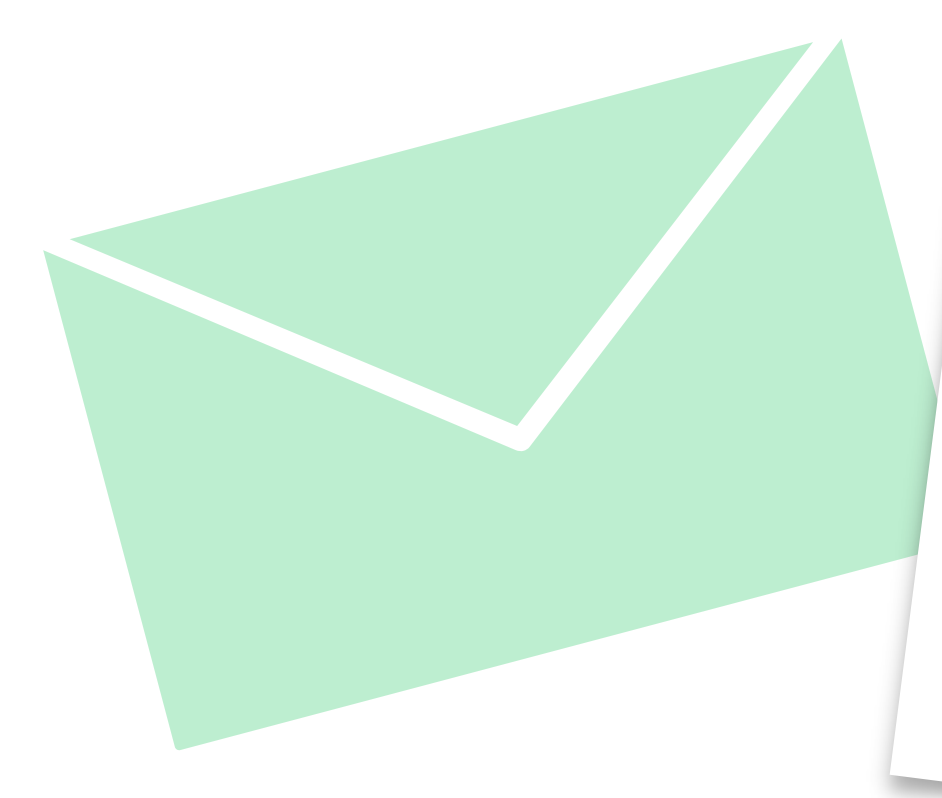

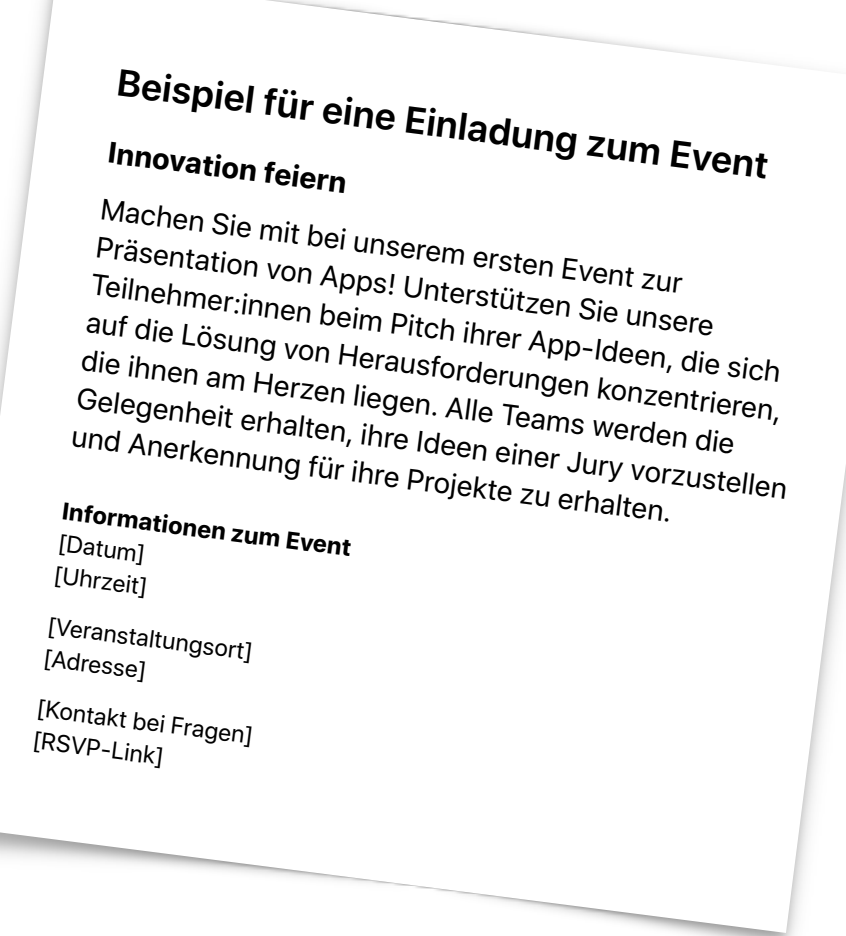

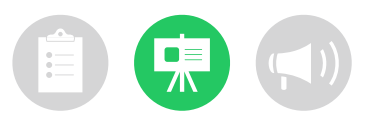

## **Anerkennung**

Alle Teilnehmer:innen sollten für die Teilnahme am Event ein Zertifikat erhalten. Zudem kann ein freundschaftlicher Wettbewerb ein großartiger Motivator sein. Denken Sie daran, die Stärken der Teilnehmer:innen beim App-Design mit Auszeichnungen zu würdigen. Beispiele:

- Die beste Innovation
- Das beste Design
- Die beste Präsentation

Sie können auch das Publikum zur Teilnahme motivieren, indem Sie einen Publikumspreis vergeben. [Laden](https://education-static.apple.com/geo/de/education/2020/coding-club-kit/showcase-certificate.pdf) Sie diese [Zertifikatsvorlage](http://education-static.apple.com/geo/de/education/2019/coding-club-kit/xcode-certificate.pdf) für verschiedene Auszeichnungen herunter und bearbeiten Sie sie.

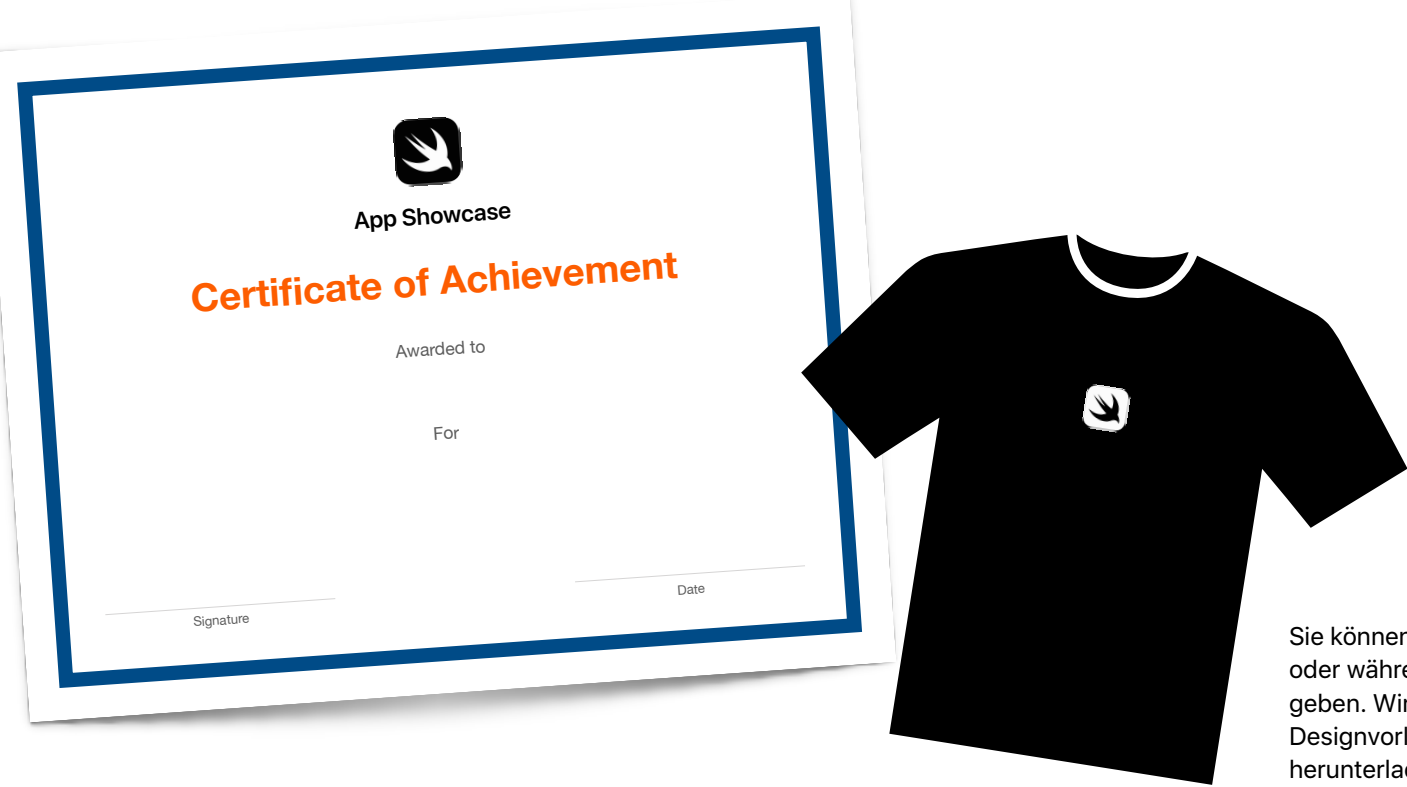

Sie können den Teilnehmer:innen vor oder während des Events ein T-Shirt geben. Wir haben eine T-Shirt-Designvorlage erstellt, die Sie [hier](https://education-static.apple.com/geo/de/education/2020/coding-club-kit/showcase-shirts.zip) herunterladen können.

# **Teilen**

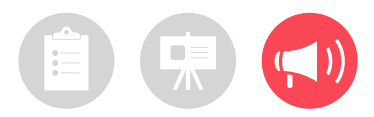

## **Das Event teilen**

Wenn Sie ein Event zur Präsentation von Apps veranstalten, schließen Sie sich damit einer Community an, die Innovationen für die Zukunft fördert. Folgen Sie @AppleEDU auf Twitter und zeigen Sie uns, was bei Ihren Events zur Präsentation von Apps passiert – mit #EveryoneCanCode und #DevelopInSwift.

## **Was es zu beachten gibt**

- Prüfen Sie die Richtlinien und Nutzungsbedingungen Ihrer Organisation für die Verwendung von Social Media.
- Holen Sie das Einverständnis der Eltern ein, bevor Sie Arbeiten von Teilnehmer:innen teilen.
- Unterstützen Sie die Teilnehmer:innen dabei, ihr geistiges Eigentum zu schützen und das Urheberrecht anderer zu respektieren.

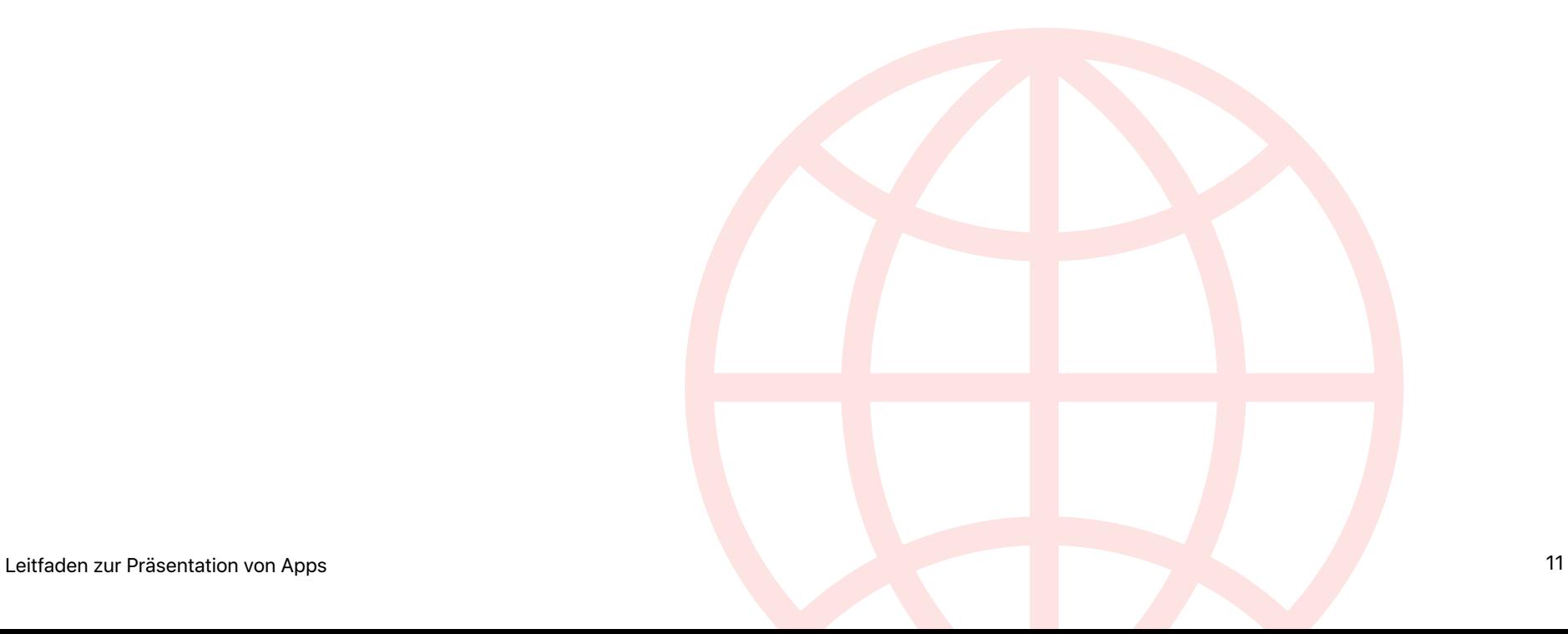

## <span id="page-11-0"></span>**Bewertungsschema Name des Name des Name des Name des** *N*

[Herunterladen](https://education-static.apple.com/geo/de/education/2020/coding-club-kit/showcase-rubric.numbers) >

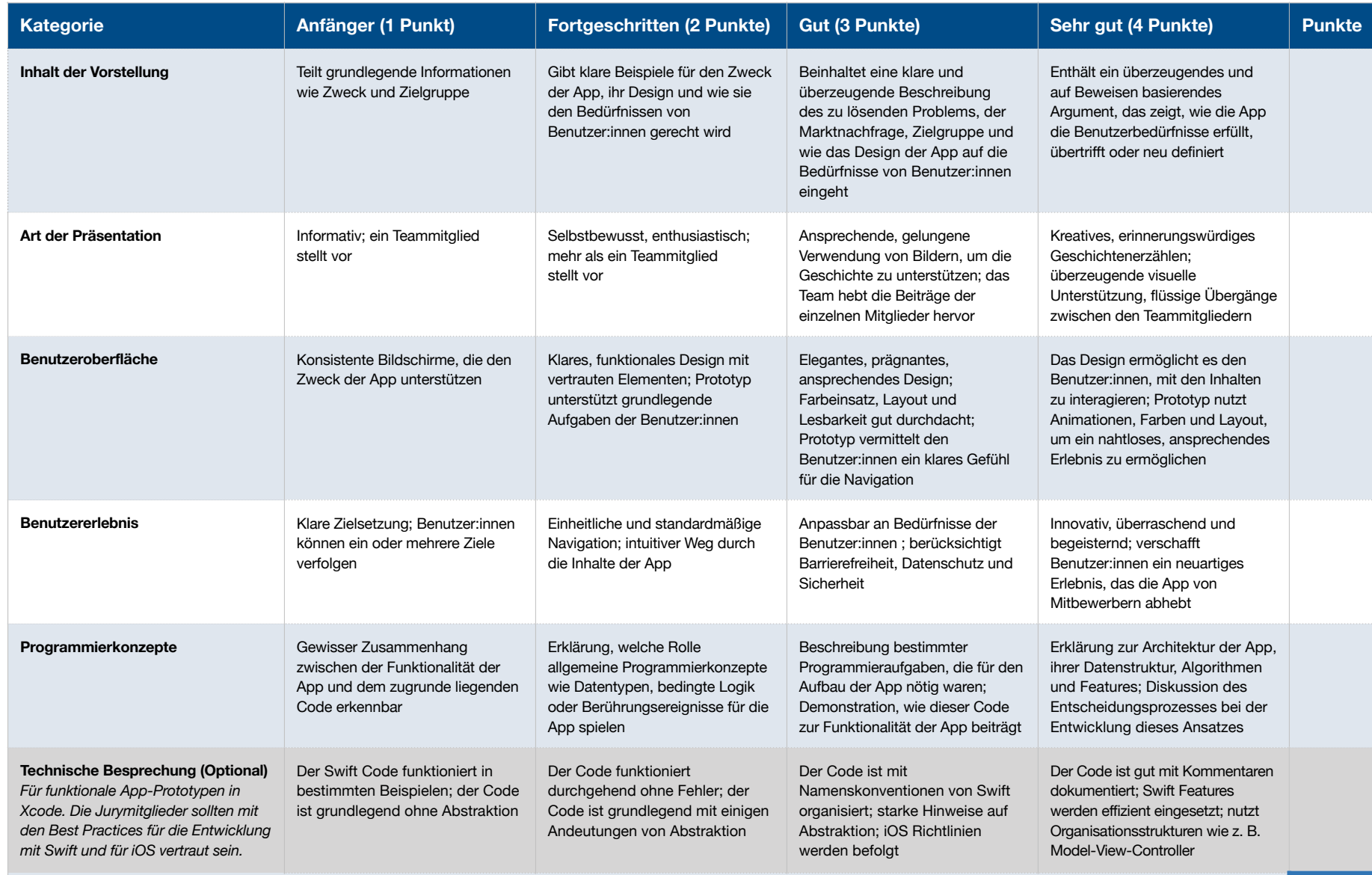

**Kommentare: 0**

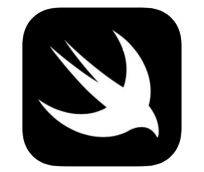

## **App Showcase**

# **Certificate of Achievement**

Awarded to

For

**Signature** 

Date

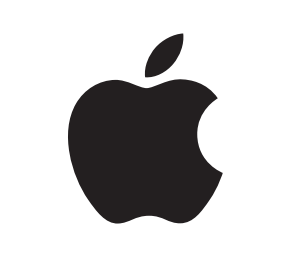

© 2021 Apple Inc. Alle Rechte vorbehalten. Apple, das Apple Logo, iMovie, iPad, iPhone, Keynote, Mac, Swift, das Swift Logo, und Xcode sind Marken von Apple Inc., die in den USA und weiteren Ländern eingetragen sind. IOS ist eine Marke oder eingetragene Marke von Cisco in den USA und weiteren Ländern und wird unter Lizenz verwendet. April 2021